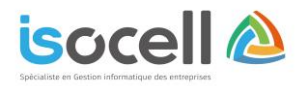

## **Formation EBP Gestion Bâtiment / Expert Bâtiment – Niveau 1**

**Durée : 2 jours soit 14h**

## **Objectifs de la formation**

- Prendre en main son logiciel de Gestion Bâtiment EBP
- Être capable de réaliser les principaux documents d'achat et de vente
- Gérer les stocks, le suivi de chantier et des affaires
- Intégrer le service commercial d'une entreprise du secteur du bâtiment, ou viser une évolution de compétences sur le poste occupé

# **Informations**

**Public concerné** : Les dirigeants, les salariés et collaborateurs qui ont le besoin d'acquérir ou de renforcer ses connaissances sur le logiciel de Gestion Bâtiment EBP

 **Pré-requis** : Être initié à l'informatique et maîtriser les notions de gestion (bases clients, éléments, échéances de factures, etc.). Avoir des connaissances des termes utilisés dans le métier du bâtiment

## **Programme**

#### **Mise en place du logiciel de Gestion Bâtiment :**

- Paramétrage du dossier
- Ergonomie générale
- Présentation des différents univers de l'application

#### **Les éléments :**

- Fournitures et fournitures posées, notion de cadence
- Main d'œuvre
- **Ouvrage**

#### **Ergonomie des listes :**

- Gestion des vues
- Colonnages, filtres et exportations

#### **Le devis :**

- Utilisation des tranches
- Utilisation d'éléments référencés et non référencés
- Utilisation du métré / formule de calcul
- Gestion des vues Impression du devis, notion de modèle, de la liste des réapprovisionnements fournisseurs

#### **Transfert de devis en commande :**

Facture d'acompte

## **Situation de travaux (quantitatif ou qualitatif)**

### **Facturation (facture simple)**

**Les achats :**

- Réapprovisionnement automatique
- Réception d'une commande
- Fournisseur et génération de la facture

### **Règlement :**

- **Echéancier**
- Saisie des règlements
- Remise en banque

### **Transfert en comptabilité**

ISOCELL - Sas au capital de 15 000 € 4 Rue Arthur Lamendin – 62160 GRENAY

Tel : 03.21.45.59.18 Courriel : [secretariat@sas-isocell.fr](mailto:secretariat@sas-isocell.fr)  Site Web : www.sas-isocell.fr

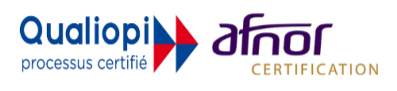